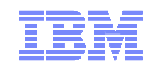

# **CICS Transaction Server for VSE - Update**

Ingolf Salm salm@de.ibm.comIngolf's z/VSE Blog: https://www.ibm.com/developerworks/mydeveloperworks/blogs/vse

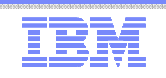

#### **Trademarks**

#### **The following are trademarks of the International Business Machines Corporation in the United States, other countries, or both.**

Not all common law marks used by IBM are listed on this page. Failure of a mark to appear does not mean that IBM does not use the mark nor does it mean that the product is not actively marketed or is not significant within its relevant market.

Those trademarks followed by ® are registered trademarks of IBM in the United States; all others are trademarks or common law marks of IBM in the United States.

#### For a complete list of IBM Trademarks, see www.ibm.com/legal/copytrade.shtml:

\*, AS/400®, e business(logo)®, DBE, ESCO, eServer, FICON, IBM®, IBM (logo)®, iSeries®, MVS, OS/390®, pSeries®, RS/6000®, S/30, VM/ESA®, VSE/ESA, WebSphere®, xSeries®, z/OS®, zSeries®, z/VM®, System i, System i5, System p, System p5, System x, System z, System z9®, BladeCenter®

#### **The following are trademarks or registered trademarks of other companies.**

Adobe, the Adobe logo, PostScript, and the PostScript logo are either registered trademarks or trademarks of Adobe Systems Incorporated in the United States, and/or other countries.

Cell Broadband Engine is a trademark of Sony Computer Entertainment, Inc. in the United States, other countries, or both and is used under license therefrom.

Java and all Java-based trademarks are trademarks of Sun Microsystems, Inc. in the United States, other countries, or both.

Microsoft, Windows, Windows NT, and the Windows logo are trademarks of Microsoft Corporation in the United States, other countries, or both.

Intel, Intel logo, Intel Inside, Intel Inside logo, Intel Centrino, Intel Centrino logo, Celeron, Intel Xeon, Intel SpeedStep, Itanium, and Pentium are trademarks or registered trademarks of Intel Corporation or its subsidiaries in the United States and other countries.

UNIX is a registered trademark of The Open Group in the United States and other countries.

Linux is a registered trademark of Linus Torvalds in the United States, other countries, or both.

ITIL is a registered trademark, and a registered community trademark of the Office of Government Commerce, and is registered in the U.S. Patent and Trademark Office.

IT Infrastructure Library is a registered trademark of the Central Computer and Telecommunications Agency, which is now part of the Office of Government Commerce.

\* All other products may be trademarks or registered trademarks of their respective companies.

#### **Notes**:

 Performance is in Internal Throughput Rate (ITR) ratio based on measurements and projections using standard IBM benchmarks in a controlled environment. The actual throughput that any user will experience will vary depending upon considerations such as the amount of multiprogramming in the user's job stream, the I/O configuration, the storage configuration, and the workload processed. Therefore, no assurance can be given that an individual user will achieve throughput improvements equivalent to the performance ratios stated here.

IBM hardware products are manufactured from new parts, or new and serviceable used parts. Regardless, our warranty terms apply.

All customer examples cited or described in this presentation are presented as illustrations of the manner in which some customers have used IBM products and the results they may have achieved. Actual environmental costs and performance characteristics will vary depending on individual customer configurations and conditions.

This publication was produced in the United States. IBM may not offer the products, services or features discussed in this document in other countries, and the information may be subject to change without notice. Consult your local IBM business contact for information on the product or services available in your area.

All statements regarding IBM's future direction and intent are subject to change or withdrawal without notice, and represent goals and objectives only.

Information about non-IBM products is obtained from the manufacturers of those products or their published announcements. IBM has not tested those products and cannot confirm the performance,

compatibility, or any other claims related to non-IBM products. Questions on the capabilities of non-IBM products should be addressed to the suppliers of those products.

Prices subject to change without notice. Contact your IBM representative or Business Partner for the most current pricing in your geography.

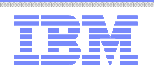

## Notice Regarding Specialty Engines (e.g., zIIPs, zAAPs and IFLs):

- Any information contained in this document regarding Specialty Engines ("SEs") and SE eligible workloads provides only general descriptions of the types and portions of workloads that are eligible for execution on Specialty Engines (e.g., zIIPs, zAAPs, and IFLs). IBM authorizes customers to use IBM SE only to execute the processing of Eligible Workloads of specific Programs expressly authorized by IBM as specified in the "Authorized Use Table for IBM Machines" provided at http://www.ibm.com/systems/support/machine\_warranties/machine\_code/aut.html ("AUT").
- No other workload processing is authorized for execution on an SE.
- IBM offers SEs at a lower price than General Processors/Central Processors because customers are authorized to use SEs only to process certain types and/or amounts of workloads as specified by IBM inthe AUT.

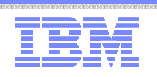

## CICS TS for VSE History

- CICS TS for VSE/ESA 1.1.0 released June 1999
	- VSE ported up to 100 OS/390 services
	- New CICS TS port from OS/390
	- Released with VSE/ESA 2.4
- Next major CICS TS update September 2000
	- CICS TS for VSE/ESA 1.1.1
	- Provides CICS Web Support (CWS), 3270 Bridge, REXX for CICS, Subsystem Storage Protection (SSP), ...
	- Released with VSE/ESA 2.5
- CICS Explorer monitoring support released June 2012
- Thanks to WAVV, GSE, zUniversity and customer requirements

We now have a Statement of Direction for a new CICS TS release !

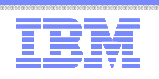

#### z/VSE Statement of Direction (SOD) in z/VSE 5.2 Announcement on April 7, 2014

 $\blacksquare$  IBM intends to provide

new capability in a future release of IBM CICS Transaction Server for z/VSE, to provide:

- (i) Updates to CICS resources for CICS Explorer, and
- (ii) Channels and Containers to enable the transfer of large amounts of data between CICS applications.
- IBM intends to rename

the product z/VSE Central Functions to z/VSE in a new z/VSE version.

- z/VSE V5.2 will be the last release that supports IBM System z9. Future releases of z/VSE will support IBM System z10 and higher.
- Stabilization of support and discontinued functions:

– CICS DDM: Support for CICS Distributed Data Management (DDM) is stabilized in CICS TS for VSE/ESA V1.1.1. In a future release of CICS TS for z/VSE, IBM intends to discontinue support for CICS DDM.

All statements regarding IBM's plans, directions, and intent are subject to change or withdrawal without notice.

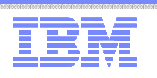

### Channels and Containers (Statement of Direction)

- Requirements
	- Lift 32 KB data limit (RFE 28905 / 29432 / 29422, MR1115112844, MR1114113031)
	- CICS Temporary Storage Upgrade (32K Limitation RFE 28892, WAVV200826, MR1024084142)
	- Support for channels and containers (RFE 28883, WAVV200614, MR0526066847)

#### **Channels and containers** lift the 32K Commarea limitation

- Applicable for both LINK and XCTL, Distributed Program Link (DPL)
- Affects the exchange of data between CICS tasks
- Local and transcation routing
- START with data
- z/VSE will port channels and containers APIs from CICS TS for z/OS 3.1
- Delivered as part of a new CICS TS for z/VSE release.
- Channels and Containers limitations
	- In 31 bit virtual storage only
	- No support for
		- External CICS Interface (EXCI)
		- External Call Interface (ECI)
		- CICS Web Support (CWS)
		- Business Transaction Services (BTS)
- The following charts are derived from Colin Penfold's (CICS for z/OS development) presentation.

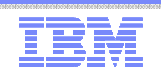

### The Solution… Containers

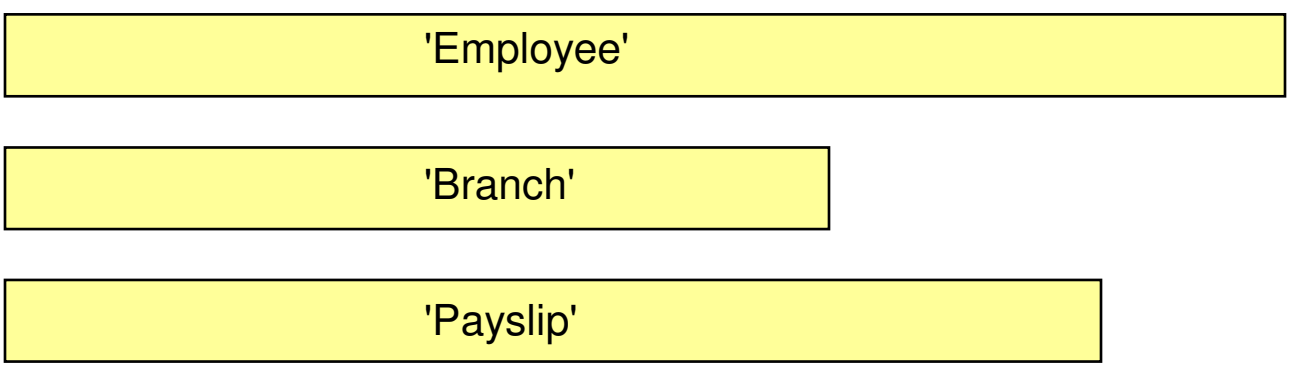

- To solve the 32K Commarea problem a new construct will be provided
- Named block of data designed for passing information between programs
	- Like named COMMAREAs
- CONTAINER API
	- Created using (EXEC CICS) PUT CONTAINER, defines the size of the container
	- Read using (EXEC CICS) GET CONTAINER
	- Delete using (EXEC CICS) DELETE CONTAINER, to free storage, if no longer required
- No CICS enforced size limitation
	- Containers are stored within the CICS EDSA (31 bit partition virtual storage)

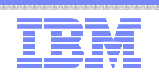

## The Solution… Channels

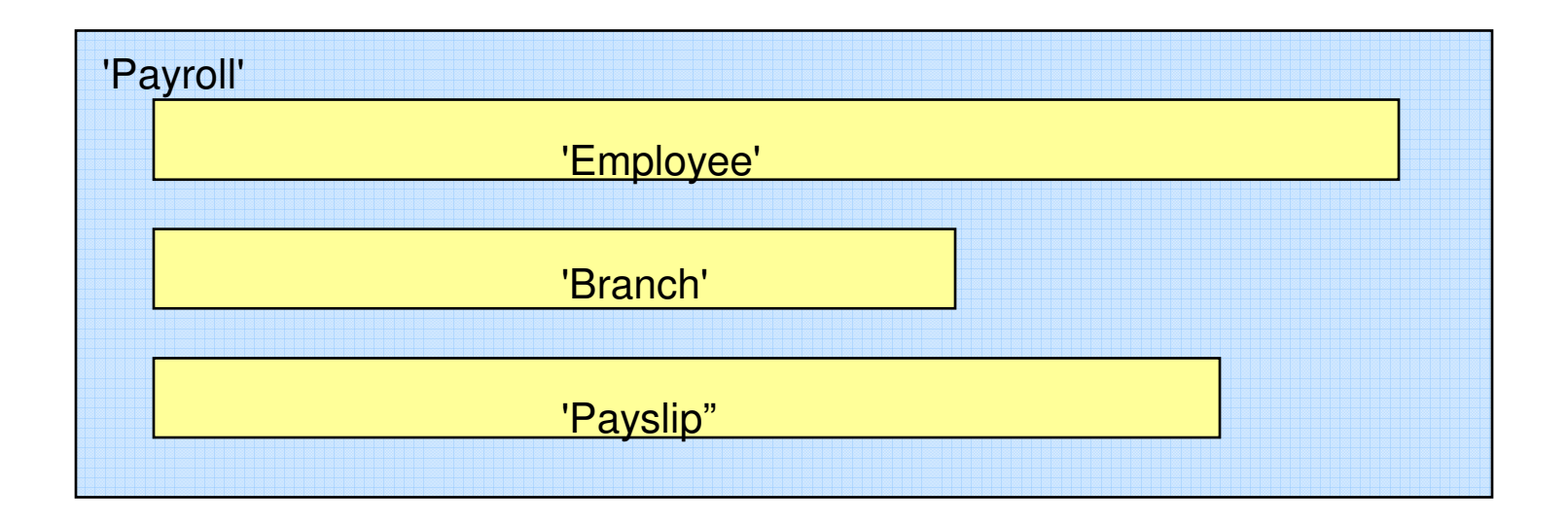

■ A group of Containers

– No limit on the number of Containers in a Channel

- A Channel is a sort of program interface
	- Passed on LINK, XCTL, pseudoconversational RETURN, and START commands
- Non-persistent
	- Non-recoverable resource similar to commareas

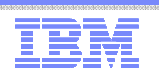

## A Simple Example

#### PROGA

PUT CONTAINER('Employee') CHANNEL('Payroll') FROM(emp-data)PUT CONTAINER('Branch') CHANNEL('Payroll') FROM(branch-data)

LINK PROGRAM('PROGB') CHANNEL('Payroll')

GET CONTAINER('Payslip') CHANNEL('Payroll') INTO(pay-data)

#### PROGB

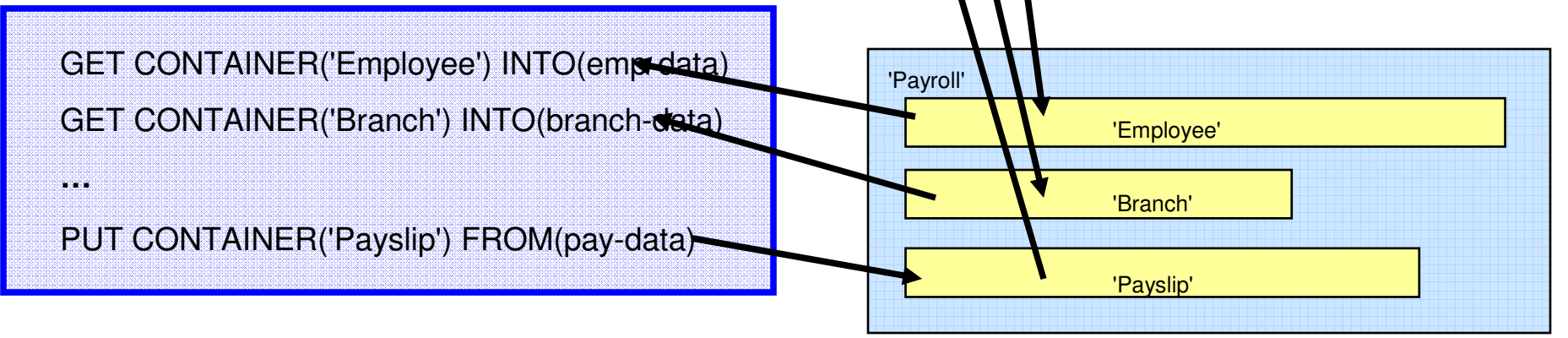

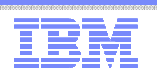

#### Basic Scenarios for using Channels

■ One Channel / One Program

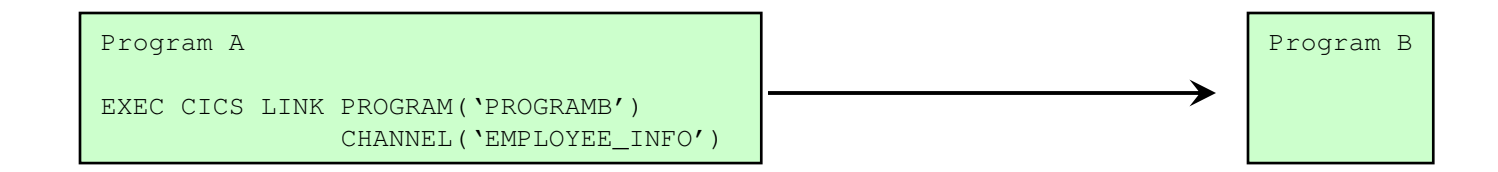

- One Channel / Multiple Programs
	- The Channel is the interface to a Component

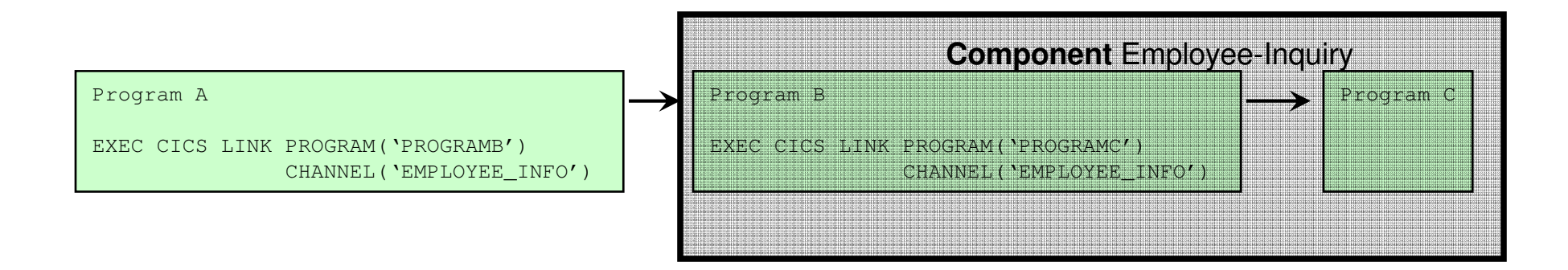

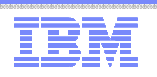

### Scenario - Multiple Components

■ One Program / Multiple Channels

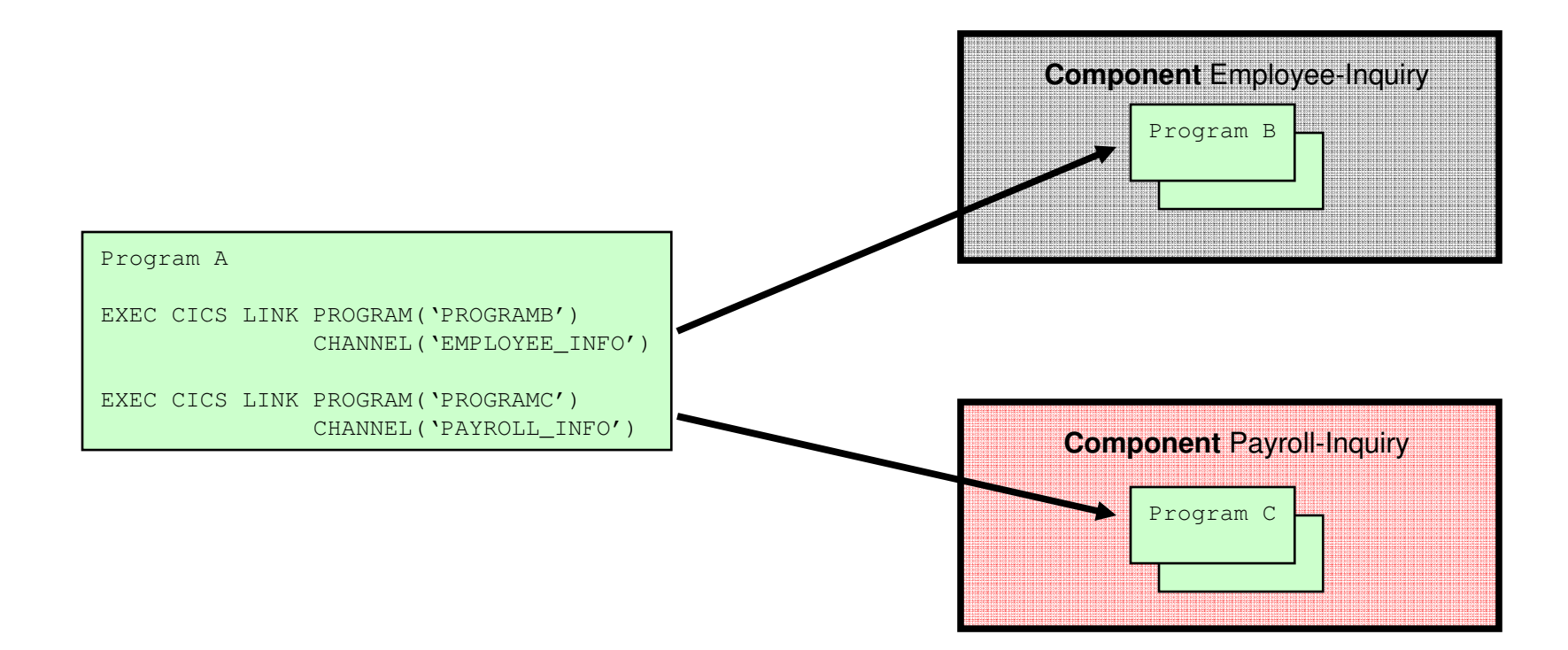

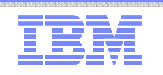

#### Scenario - Loose Binding

Multiple Programs / Multiple Channels

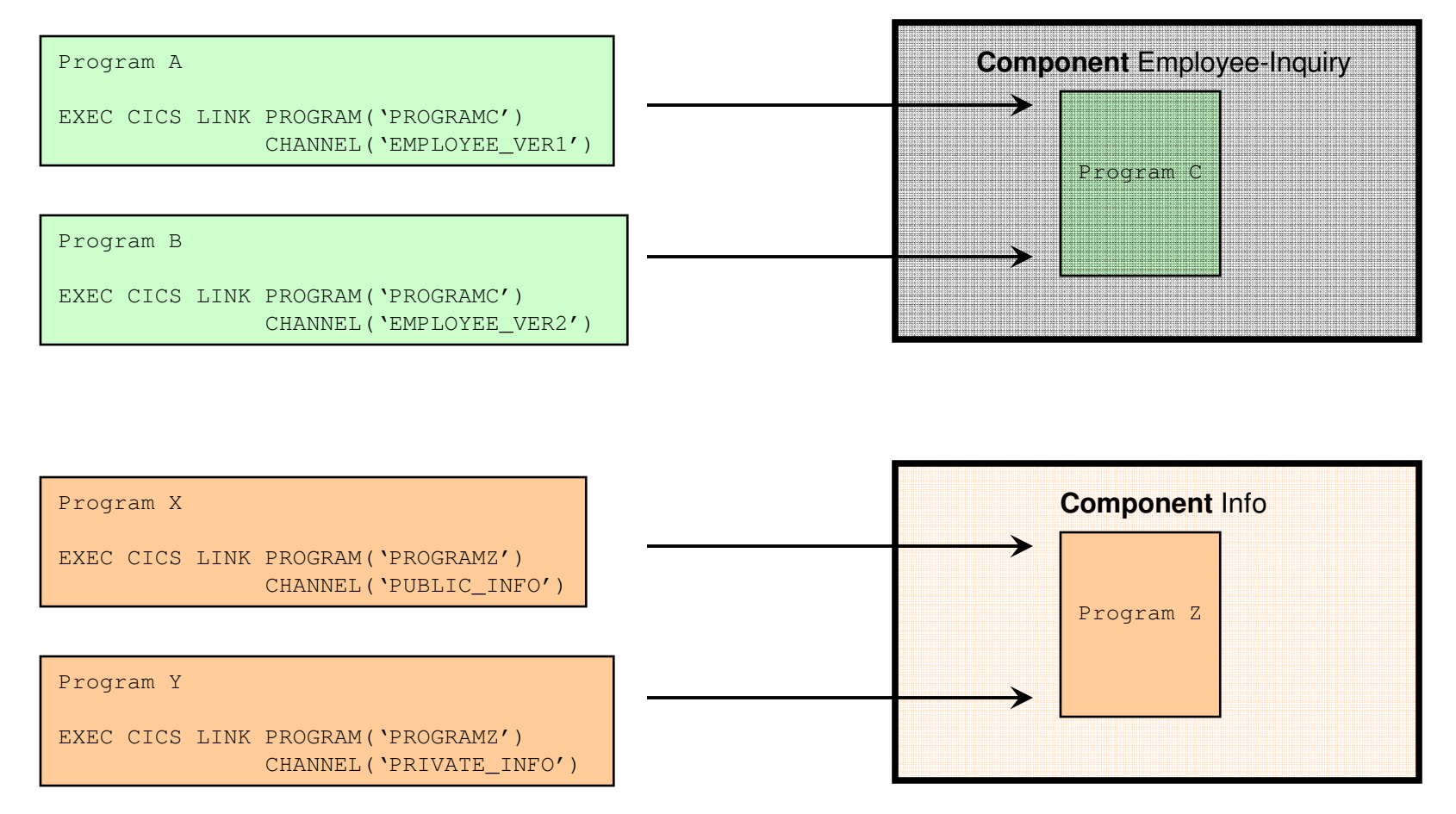

Note that CICS does not define any security mechanism to enforce who can use a Channel name.

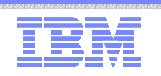

## Migration of Programs Using LINK

■ Existing application with COMMAREA

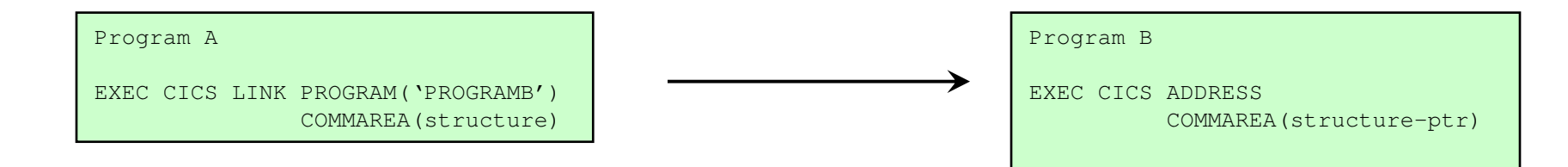

Changed application using Channels

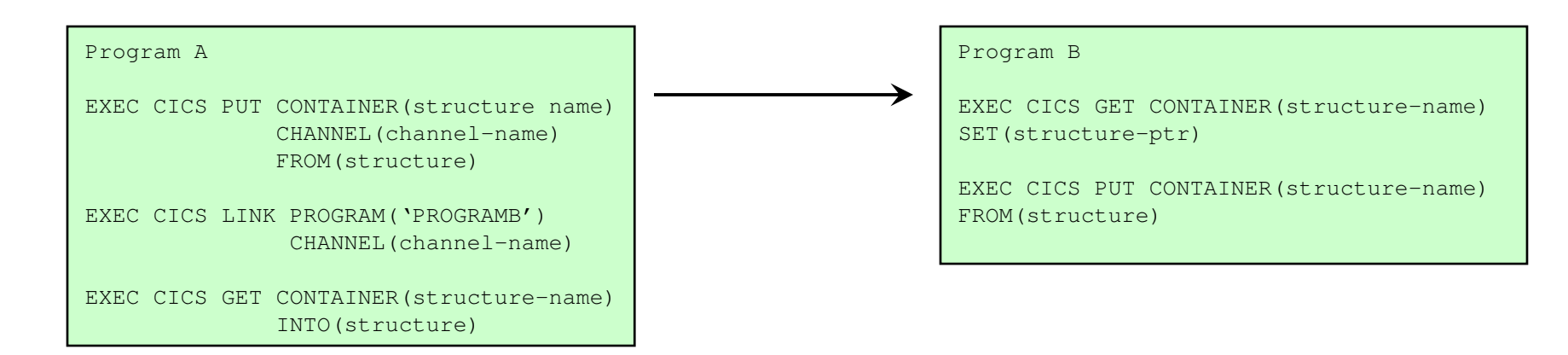

Note that, if Program B changes the Container data, it must PUT the Container back before returning, or the changes will not be visible to the caller.

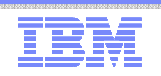

### Migration of Programs Using START

#### $\textcolor{red}{\bullet}$  Existing application with START data

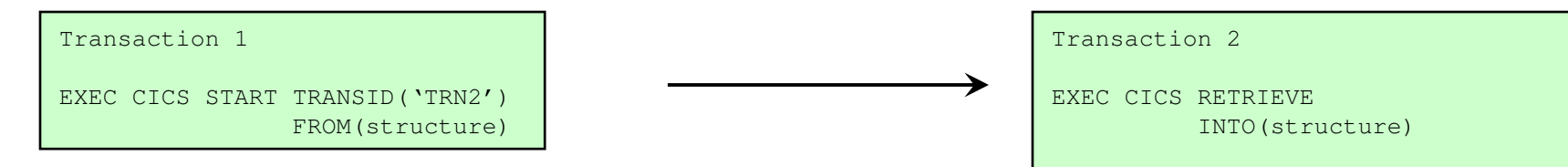

Changed application using Channels

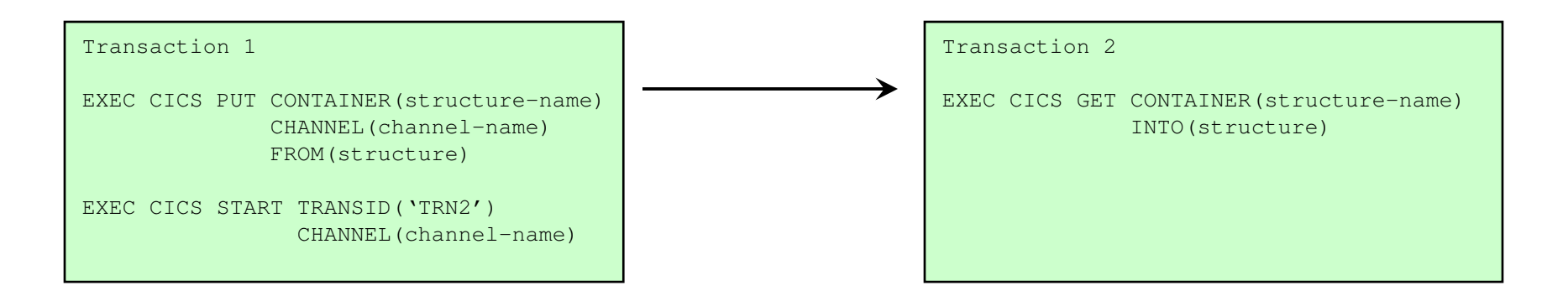

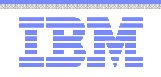

### The Current Channel

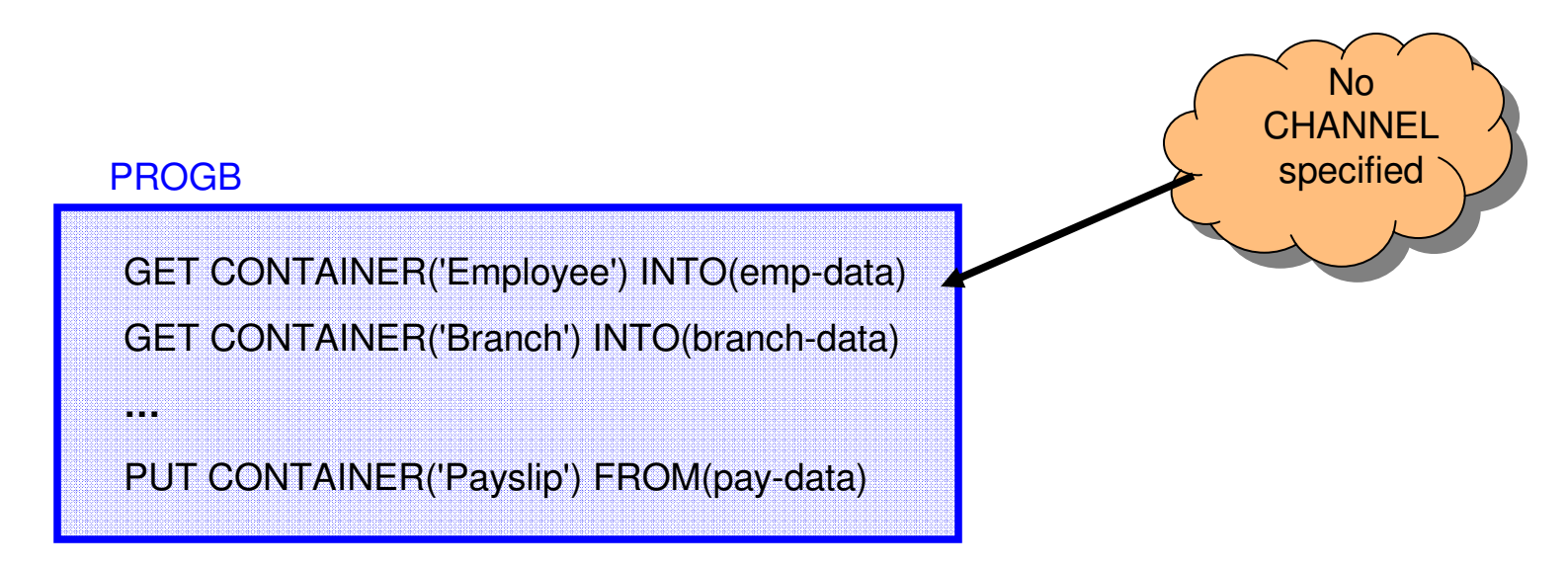

- The Channel, if any, passed to the program by: – LINK, XCTL, START or pseudo-conversation RETURN
- Does not change during the life of the program – The program may create other Channels
- Default for EXEC CICS commands that do not explicitly specify a Channel name

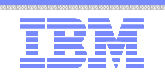

#### Current Channel

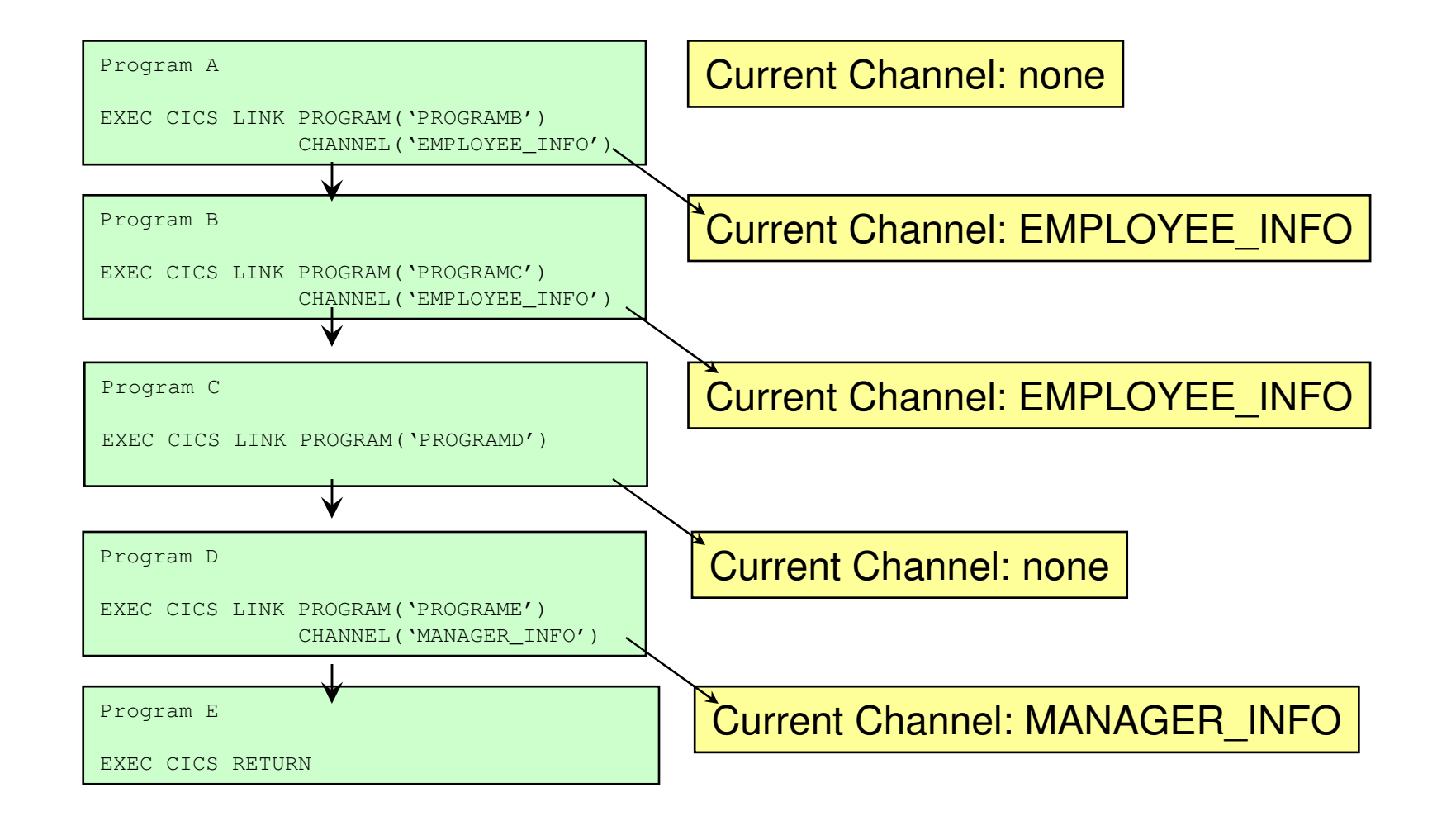

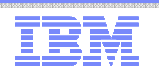

### The Scope of a Channel

- The programs which can access a Channel
- A program can access
	- Its Current Channel
	- Any other Channels it creates
- When no program in the link stack can access a Channel it is deleted
	- Can occur on RETURN or XCTL
- Channels cannot be accessed by other tasks

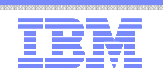

#### Channel Scope

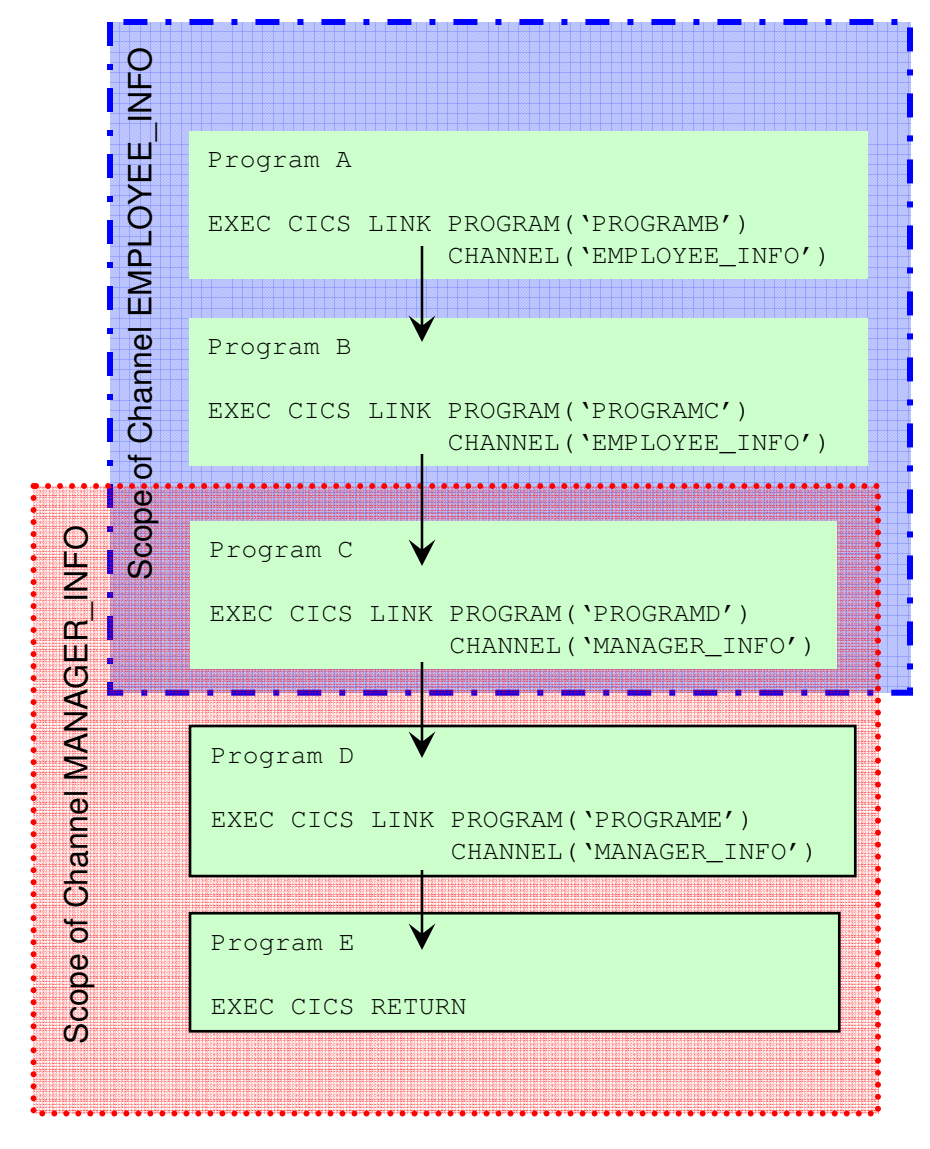

Current Channel: noneCreated Channel: EMPLOYEE\_INFO

Current Channel: EMPLOYEE\_INFO

Current Channel: EMPLOYEE\_INFOCreated Channel: MANAGER\_INFO

Current Channel: MANAGER\_INFO

Current Channel: MANAGER\_INFO

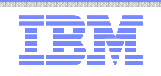

#### API Commands

- Container commands
	- PUT CONTAINER
	- GET CONTAINER
	- MOVE CONTAINER
	- DELETE CONTAINER
- Program transfer commands
	- LINK PROGRAM
	- XCTL PROGRAM
- **Inquiry commands** 
	- ASSIGN CHANNEL
	- STARTBROWSE CONTAINER
	- GETNEXT CONTAINER
	- ENDBROWSE CONTAINER
- **Transaction transfer commands** 
	- RETURN TRANSID
	- START TRANSID

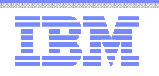

#### Container Commands

- $\textcolor{red}{\bullet}$  EXEC CICS PUT CONTAINER
	- Copies data into a container within the channel
	- Overwrites existing data if container already exists
	- Creates channel if it does not already exist
- $\textcolor{red}{\bullet}$  EXEC CICS GET CONTAINER
	- Retrieve the container data into user storage
- $\textcolor{red}{\bullet}$  EXEC CICS MOVE CONTAINER
	- Moves a container from one channel to another
	- Can be used to rename a container
- $\textcolor{red}{\bullet}$  EXEC CICS DELETE CONTAINER
	- Deletes a container from the channel
	- Does not delete the channel, even if no containers left

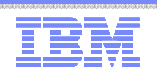

#### EXEC CICS PUT CONTAINER

- CONTAINER (data-value)
	- The name (1-16 characters) of the container
- CHANNEL (data-value)
	- The name (1-16 characters) of the channel that owns the container.
	- Defaults to current channel.
- FROM (data-area)
	- Specifies the data area from where the data to be saved is read.
- FLENGTH (data-value)
	- Specifies the length of the data area to be saved.
	- Can be 0 to very large.
	- This parameter is added by the translator if not specified (except C).
- FROMCCSID (data-value)
	- Specifies the current Coded Character Set of the character data to be put into the container. Defaults to the CCSID of the local CICS region.
- DATATYPE (CVDA)
	- $-$  BIT  $-$  The data in the container cannot be converted.
	- CHAR Character data which can be converted.

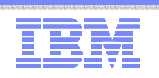

#### EXEC CICS GET CONTAINER

- CONTAINER (data-value)
	- The name (1-16 characters) of the container
- CHANNEL (data-value)
	- The name (1-16 characters) of the channel that owns the container.
	- Defaults to current channel.
- INTO (data-area)
	- Specifies the data area into which the retrieved data is to be placed.
- SET (ptr-ref)
	- Specifies a data area in which the address of the retrieved data is returned
- FLENGTH (data-area)
	- Specifies the length of the data area to be read.
	- Returns the length actually read.
- NODATA
	- Specifies the only the length of the data in the container is to be returned. The length returned will take into account the INTOCCSID.
- INTOCCSID (data-value)
	- Specifies the current Coded Character Set into which the character data is to be converted. Defaults to the CCSID of the local CICS region.

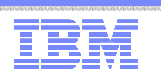

#### Scenario – Simple Data Conversion

- PUT and GET can be used for data conversion
- Uses CICS or conversion tables
- Simple example of converting data to UTF-8

EXEC CICS PUT CONTAINER('temp') CHANNEL('dummy')FROM(ebcdic-data) **CHAR** 

EXEC CICS GET CONTAINER('temp') CHANNEL('dummy')SET(utf8-ptr) FLENGTH(utf8-len) INTOCCSID(1208)

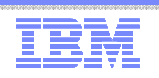

#### EXEC CICS MOVE CONTAINER

- CONTAINER (data-value)
	- The name (1-16 characters) of the container
- CHANNEL (data-value)
	- The name (1-16 characters) of the channel that owns the container.
	- Defaults to current channel.
- TOCHANNEL (data-value)
	- Specifies the name of the channel that will own the target container
- AS (data-value)
	- Specifies the name of the target container

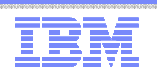

#### EXEC CICS DELETE CONTAINER

- CONTAINER (data-value)
	- The name (1-16 characters) of the container
- CHANNEL (data-value)
	- The name (1-16 characters) of the channel that owns the container.
	- Defaults to current channel.
- **Note: There is no command to delete a channel.** These are deleted automatically when the go out of scope.

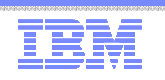

## Program Transfer Commands

- LINK PROGRAM [CHANNEL|COMMAREA]
	- Links to another program, on a local or remote system, passing the channel and container data
	- Creates the channel if it doesn't already exist
- $\textcolor{red}{\bullet}$  XCTL PROGRAM [CHANNEL|COMMAREA]
	- Transfers control to the program on a local system passing the channel and container data
	- Creates the channel if it doesn't already exist

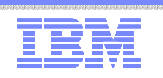

### Transaction Transfer Commands

- $\;\scriptstyle\bullet\;$  RETURN TRANSID [CHANNEL|COMMAREA]
	- Returns control to CICS, passing the channel and container data to the next transaction id
	- Creates the channel if it doesn't already exist
- START TRANSID [CHANNEL|FROM]
	- Starts a task, on a local or remote system
	- Copies the named channel and container data and passing it to the started task
	- Creates the channel if it doesn't already exist

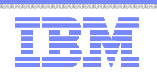

#### Inquiry commands

- ASSIGN CHANNEL(data-area)
	- Returns the name of the current channel
	- Spaces returned if no current channel
- Container browse commands
	- STARTBROWSE CONTAINER [CHANNEL(data-area)]
	- GETNEXT CONTAINER (data-area)
		- Container names returned in no particular order
	- ENDBROWSE CONTAINER

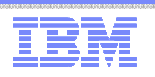

#### Interface Changes

- Global User Exits (GLUEs)
	- Can create and pass channels and containers to programs they call
- Task Related User Exits (TRUEs)
	- Can create and pass channels and containers to programs they call
- User Replaceable Modules (URM)
	- Can create and pass channels and containers to programs they call
	- URMs may not access contents of application channels
- Monitoring
	- New monitoring group DFHCHNL
	- Changed monitoring group DFHPROG
	- Changed monitoring group DFHTASK
- Statistics
	- New fields in ISC/IRC system entry
	- New fields in Connections and Modenames

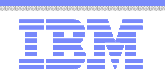

#### **Summary**

- **Channels and Containers are not yet available for z/VSE. See Statement of Direction (SOD) on page 5**
- Channels and Containers will allow more than 32k of data to be passed between CICS applications
	- Program to program
		- LINK and XCTL
	- Transaction to transaction
		- START and RETURN
- Allow better structuring of application data – Different containers to prevent overloaded copybooks
- Minimal application changes required for exploitation
- Allow for data conversion between different code pages

We are looking for beta customers. Please contact Ingolf Salm (salm@de.ibm.com).

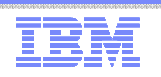

## CICS Explorer for z/VSE

- Announced 04/03/2012, GA 06/15/2012
- CICS Explorer The new face to CICS
	- System management framework for CICS TS
	- Consists of CICS Explorer client and a CICS TS server extension
	- CICS Explorer client
		- Read-only capabilities
		- Eclipse-based user interface on workstation
		- Connects to CICS TS via TCP/IP Communication via HTTP requests
	- CICS Explorer server extension
		- Delivered as PTF for CICS TS for VSE/ESA 1.1.1
		- z/VSE V5 only
- **Statement of direction (SOD)**
	- IBM CICS Explorer to provide updates to CICS resources
		- Update resources as you would do with transactions on your CICS terminal
		- Enable / disable CICS resources
		- Change selected CICS definitions
		- ….

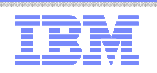

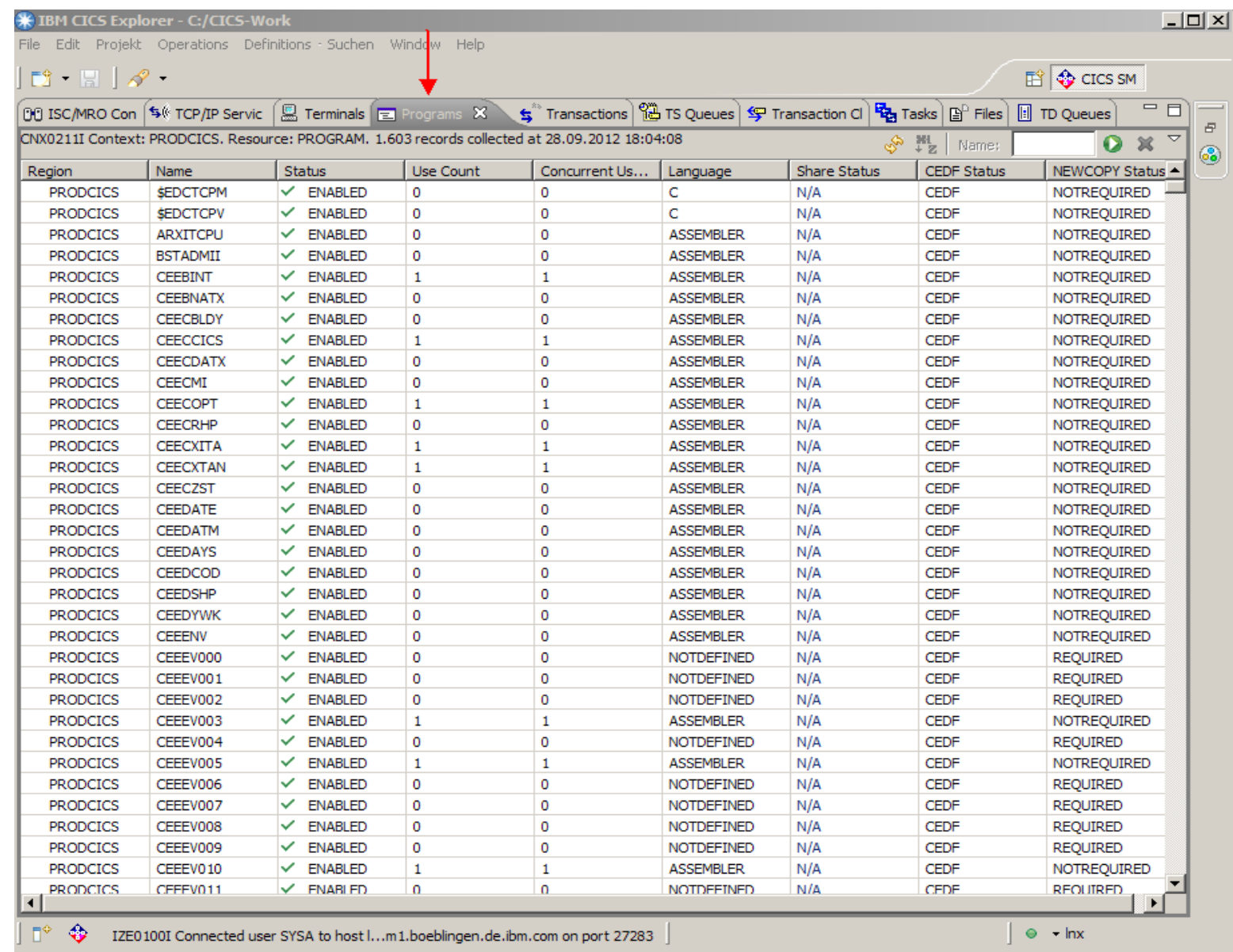

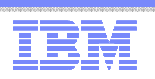

#### More Information

- … on VSE home page: http://ibm.com/vse
- Ingolf's z/VSE blog: <u>https://www.ibm.com/developerworks/mydeveloperworks/blogs/vse</u>
- Hints and Tips for z/VSE 5.1:
	- http://www.ibm.com/systems/z/os/zvse/documentation/#hints
- 64 bit virtual information:
	- IBM z/VSE Extended Addressability, Version 5 Release 1
	- IBM z/VSE System Macro Reference, Version 5 Release 1
- CICS Explorer: http://www.ibm.com/software/htp/cics/explorer/
- IBM Redbooks:
	- Introduction to the New Mainframe: z/VSE Basicshttp://www.redbooks.ibm.com/abstracts/sg247436.html?Open
	- Security on IBM z/VSE updatedhttp://www.redbooks.ibm.com/Redbooks.nsf/RedbookAbstracts/sg247691.html?Open
	- z/VSE Using DB2 on Linux for System z http://www.redbooks.ibm.com/abstracts/sg247690.html?Open
	- New: Enhanced Networking on IBM z/VSEhttp://www.redbooks.ibm.com/Redbooks.nsf/RedpieceAbstracts/sg248091.html?Open
- Please contact z/VSE: https://www-03.ibm.com/systems/z/os/zvse/contact/contact.html or me – Ingolf Salm – <u>salm@de.ibm.com</u> – for any questions

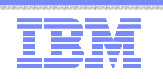

#### Questions ?

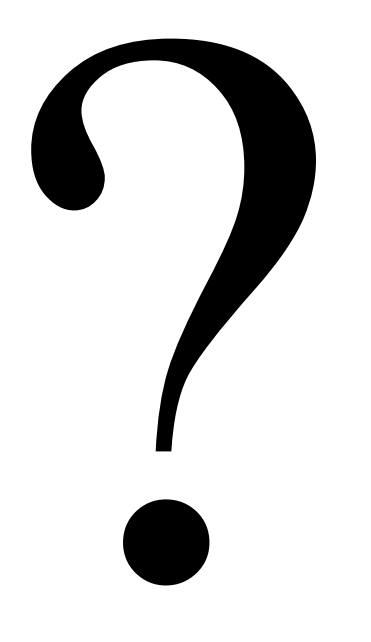